## Cheatography

## Unity3D with UnityScript Cheat Sheet by [lordavi](http://www.cheatography.com/lordavi/) via [cheatography.com/20874/cs/3749/](http://www.cheatography.com/lordavi/cheat-sheets/unity3d-with-unityscript)

## **MonoBehavior — Base Class of all Scripts**

Most scripts attach to a game object — an object that is part of your Unity3D scene. All scripts inherit from MonoBehavior, which inherits from Object base classes.

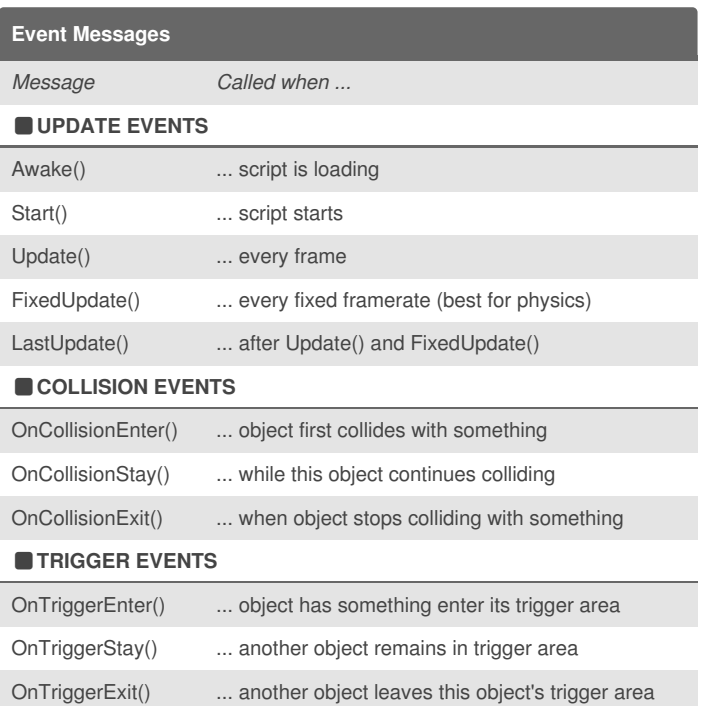

By **lordavi** [cheatography.com/lordavi/](http://www.cheatography.com/lordavi/)

Not published yet. Last updated 21st March, 2015. Page 1 of 1.

Sponsored by **Readability-Score.com** Measure your website readability! <https://readability-score.com>